# **SPOC Enseigner avec Moodle**

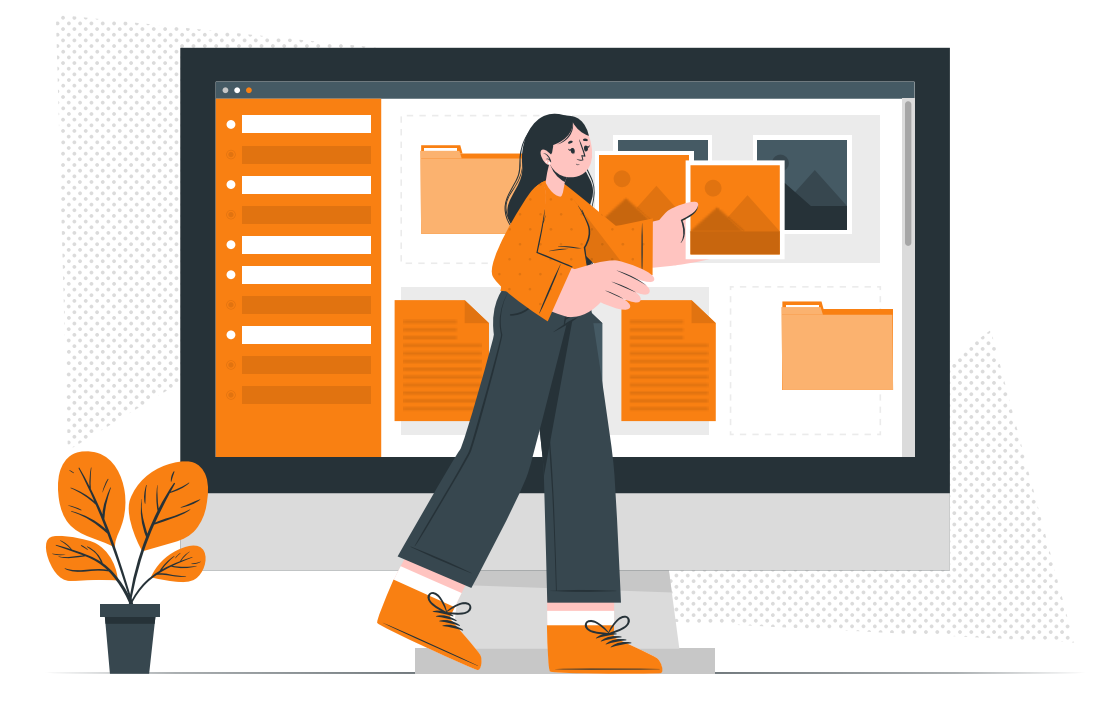

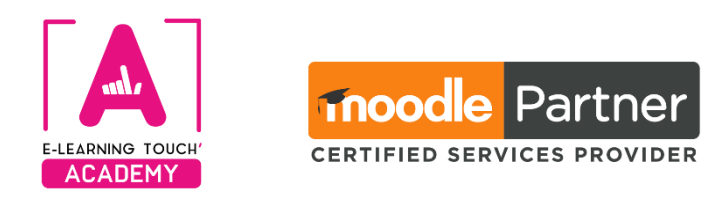

**Version 2024**

# **Caractéristiques**

# **Objectifs opérationnels**

**Découvrir et pratiquer les bases de l'enseignement avec Moodle** à travers un parcours de formation à suivre sur une plateforme Moodle et des contenus de formation faits avec Moodle.

# **Modalités**

**Durée :** 21h de formation pendant 8 semaines à raison de 1h30 à 2h de travail individuel par semaine

**Modalité spatiale :** à distance, sur la plateforme LMS Moodle "E-learning Touch Academy" **Modalité temporelle :** mixte, en synchrone (classes virtuelles) et asynchrone (ressources et activités Moodle)

**Nombre de stagiaires :** 10 personnes minimum / 30 personnes maximum **Prix intra-entreprise :** Nous consulter

**Attestation de formation :** délivrée si le parcours a été suivi dans son ensemble **Nom et qualité des formateurs :** Experts Moodle

# **Un parcours de formation 100% en ligne, à réaliser en autonomie tutorée et au rythme de l'apprenant**

L'intégralité des contenus de la formation est disponible à partir de la semaine n°2 (cf. programme page suivante), ce qui vous permet d'organiser votre temps de travail comme vous le souhaitez. Toutefois, nous vous conseillons de suivre le parcours dans l'ordre proposé et avec la temporalité proposée. Les classes virtuelles hebdomadaires de remédiation portent, en priorité, sur les contenus de la semaine concernée.

# **Public visé**

Formateurs-formatrices, enseignants-enseignantes tous niveaux, responsables pédagogiques, responsables de dispositifs de formation, coordonnateurs-trices...

# **Prérequis**

Être à l'aise avec la navigation sur internet, savoir ouvrir deux onglets dans un navigateur et passer de l'un à l'autre

## **Matériel nécessaire**

Accès internet haut débit | Webcam | Micro-casque | Double écran fortement conseillé

## **Accessibilité**

## **Nos formations sont accessibles à toutes et tous.**

Nous compensons le handicap en formation en apportant des réponses individualisées et adaptées afin de rendre la prestation de formation « accessible » aux personnes en situation de handicap. Notre référente handicap, Sabrina DESEIGNE, est à votre disposition pour faciliter l'accessibilité à cette formation, procédera à l'adaptation des cursus, des méthodes et des outils pédagogiques pour répondre à chaque situation particulière, vous pouvez la contacter à l'e-mail suivant : **s.deseigne@elearningtouch.com**.

# **Programme**

## **Le parcours**

#### **Avant de commencer (Semaine 0) :**

Vérifier son bon accès à la plateforme de formation, prendre connaissance du livret d'accueil et, si vous le souhaitez, suivre un cours de démonstration optionnel qui vous donnera une idée de ce qu'il est possible de faire avec Moodle (durée : 25 minutes).

Questionnaire de positionnement, test de bon fonctionnement du système de classe virtuelle Rendez vous le **//2023 à 00h00** dans la classe virtuelle d'accueil (optionnelle, *Replay* possible)

## **Semaine 1 (//-//) : Explorez un site et un cours**

Maîtriser l'environnement Moodle

Communiquer dans Moodle

Utiliser les éditeurs de texte et l'accessibilité dans Moodle

Classe virtuelle de remédiation n°1, le **//2023 à 00h00** (optionnelle, *Replay* possible)

## **Semaine 2 (//-//) : Configurer son cours**

Un cours par apprenant avec un rôle d'enseignant éditeur est mis à disposition pour pratiquer Paramétrer et mettre en forme un cours dans Moodle

Classe virtuelle de remédiation n°2, le **//2023 à 00h00** (optionnelle, *Replay* possible)

## **Semaine 3 (//-//) : Créer des ressources et afficher du contenu**

Créer et paramétrer 5 types de ressources (Fichier / Dossier / URL/ Page / Livre)

Classe virtuelle de remédiation n°3, le **//2023 à 00h00** (optionnelle, *Replay* possible)

## **Semaine 4 (//-//) et Semaine 5 (//-//) : Créer des activités engageantes**

Créer et paramétrer 5 types de d'activités (Forum / SCORM / Glossaire / Feedback / H5P)

Classes virtuelles de remédiation n°4 le **//2023 à 00h00** et n°5 le **//2022 à 00h00** (optionnelles, *Replay*  possible)

## **Semaine 6 (//-//) et Semaine 7 (//-//) : Évaluer et suivre les étudiants**

Créer et paramétrer l'activité Test et sa banque de questions

Créer et paramétrer l'activité Devoir, Gestion du carnet de notes

Classes virtuelles de remédiation n°6 le **//2023 à 00h00** et n°7 le **//2022 à 00h00** (optionnelles, *Replay*  possible)

## **Semaine 8 (//-//) : Parcours pédagogiques**

Créer les conditions d'achèvement des activités et d'un cours complet

Suivre la progression des étudiants

Créer et paramétrer un badge de cours

Classe virtuelle de remédiation n°8 et bilan, le **//2023 à 00h00** (optionnelle, *Replay* possible)

## **Suivi et évaluation**

**Suivi collectif :** forums hebdomadaires animés par l'équipe pédagogique, participation active des stagiaires souhaitée.

**Suivi individuel :** tutorat personnalisé, système de messagerie individuelle intégrée, suivi de la progression et de l'acquisition des compétences selon un référentiel conçu spécifiquement pour cette formation.

## **Évaluation :**

Niveau 1 : quiz hebdomadaires

Niveau 2 : évaluation des cas concrets hebdomadaires réalisés dans votre cours d'application **Obtention de badges :** conditionnée à la **validation** des quiz (badges niveau 1) et à l'**acquisition des compétences** (badges niveau 2)

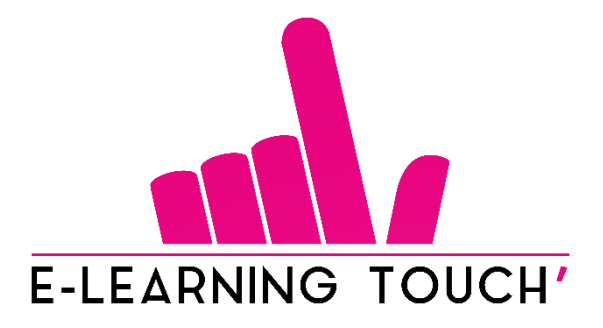

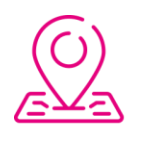

50 rue Antoine de Saint-Exupéry, ZAC de PRAT PIP, 29490 Guipavas

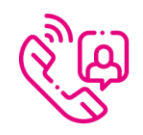

33 (0) 972 46 54 96

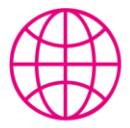

academy.elearningtouch.com

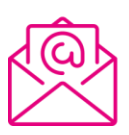

contact@elearningtouch.com

\telier<br><sub>formateur</sub>

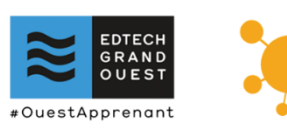